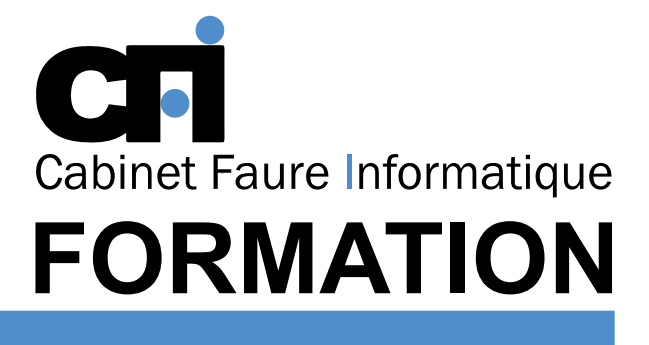

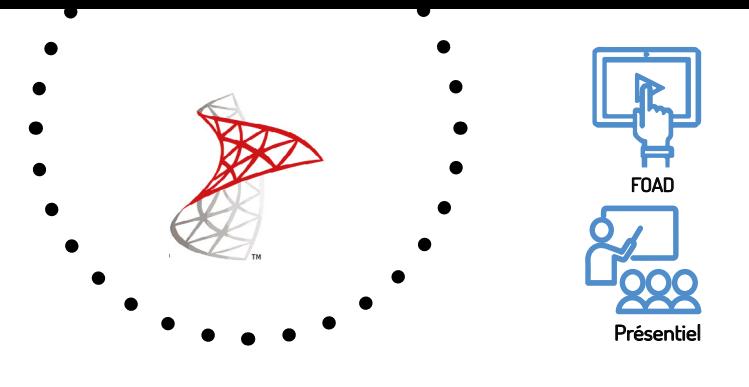

# S Q L S e r v e r Utilisation de Crystal Report Services

# LES BASES DE DONNÉES

# *1/ OBJECTIF*

Être capable de : Maitrise de SQL Server 2012 Reporting services.

## *2/ PUBLIC CONCERNÉ*

Développeur, utilisateur confirmé du langage SQL.

# *3/ PRÉREQUIS*

Il est nécessaire d'avoir une bonne connaissance du langage SQL.

## *6/ PROGRAMME*

#### INTRODUCTION

Placer Reporting services à travers Business Intelligence

#### MODÈLE D'ARCHITECTURE DE REPORTING SERVICES

Serveur de rapports Quels sont les composants du serveur de rapports Modèles de rapports (Liste, tables, matriciel …)

#### CRÉER UN RAPPORT SUR BASE RELATIONNELLE

Utilisation de Business intelligence développement studio L'assistant de création de rapport Création : - D'une connexion au serveur de données - D'un data set relationnel

Ajouter des paramètres

#### Un poste par stagiaire + Écran plat. Feuille de présence signée en 1/2 journée. Évaluation des acquis tout au long de la formation,

questionnaire de satisfaction, attestation de stage.

Positionnement pédagogique par questionnaire.

Support de cours fourni lors de la formation.

Alternance entre apports théoriques et exercices pratiques.

*4/ MOYENS PÉDAGOGIQUES*

# *5/ DURÉE*

14 heures, soit 2 jours.

## DÉPLOIEMENT DES RAPPORTS SUR SERVEUR

Droits d'accès Sécurité déployée en mode Web ou dans Management Studio

### CRÉATION D'UN RAPPORT SUR BASE MULTIDIMENSIONNELLE

Concevoir une requête MDX grâce à l'assistant Créer le rapport matriciel dynamique Ajouter des paramètres variables

## APPLICATION DE GRAPHES

Créer graphe dynamique Liens dynamiques entre rapports

## MODÈLE DE SÉCURITÉ DE SSRS

Utilisateurs systèmes et utilisateurs métiers La sécurité dans les rapports Automatisation de la diffusion des rapports Adhérer à l'abonnement des utilisateurs

### EXPORTS DES RAPPORTS

Aux formats Excel, Pdf , Html , XML

#### REPORT BUILDER ET LES CADRES OPÉRATIONNELS

Établir un modèle de rapport et l'émettre sur le serveur Créer des rapports dynamiques

# *7/ MODALITÉS D'ÉVALUATIONS*

Après un bref tour de table permettant un bilan collectif à la fin du stage, le formateur distribue un formulaire individuel d'évaluation sous forme de questionnaire à choix multiples à remplir « à chaud ». Certaines formations bénéficient d'une évaluation « à froid » permettant de mesurer l'impact sur les pratiques dans les 6 mois consécutifs au stage.

## *8/ TARIF*

Individuel : à partir de 37€/h. Groupe : à partir de 95€/h. Contactez-nous pour l'établissement d'un devis.

# *9/ INSCRIPTION*

par mail ou téléphone.

# *10/ HANDICAP*

Merci de contacter notre référent au 04 77 55 66 88 pour déterminer les adaptations nécessaires.

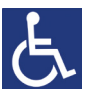

Mise à jour : Juin 2023

28, rue Waldeck Rousseau – 42170 Saint-Just-Saint-Rambert – Tél : 04-77-55-66-88 Site : https://www.cabinet-faure.fr - e-mail : contact@cabinet-faure.fr